**Course Content – Master in Python Programing**

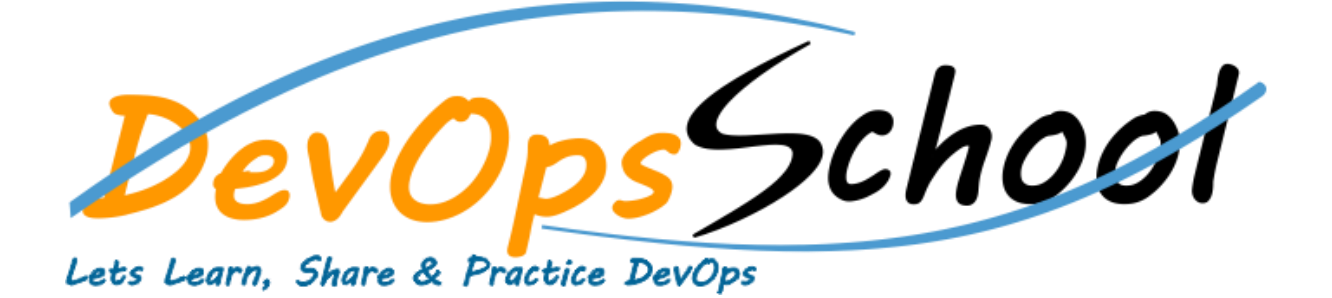

**Narayan Rajak**

**Contact@DevOpsSchool.com Call: +91 963 139 8060**

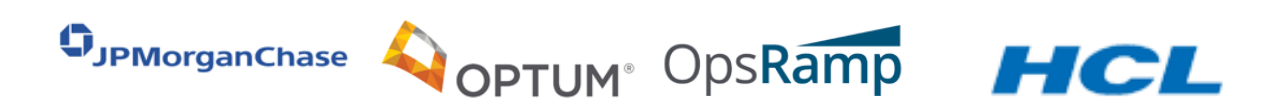

## **Course Duration: 10 – 12 Hours**

#### **Description:**

The "MASTER IN PYTHON PROGRAMMING ONLINE TRAINING AND CERTIFICATION" Program is the only one course in the WORLD which can make you an expert and proficient Programmers in the world. Our curriculum has been determined by comprehensive research on 10000+ job descriptions across the globe and epitome of 200+ years of industry experience. If you are planning to learn the best Advanced Python Course then DevOpsSchool is the best platform for you.

#### **Pre-requisites:**

There are no prerequisites for Masters in Python Program. As we are going to start all the concepts from scratch. Even, if any aspirant is planning to enter the IT world or Python this course will help them to get all the job-ready skills.

#### **This course covers the following concepts:**

#### **What is Python?**

- Interpreted languages
- Advantages and disadvantages
- Downloading and installing
- Which version of Python
- Where to find documentation
- Running Python Scripts

### **Structure of a Python script**

- Using the interpreter interactively
- Running standalone scripts under Unix and Windows
- Getting Started

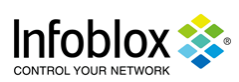

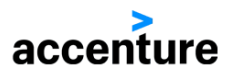

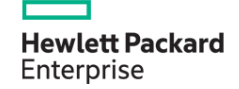

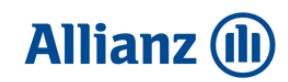

## **Using Variables:**

- String types: normal, raw and Unicode
- String operators and expressions
- Math operators and expressions
- Writing to the screen
- Command line parameters
- Reading from the keyboard
- Flow Control

## **About Flow Control:**

- Indenting is significant
- The if and elif statements
- while loops
- Using lists
- Using the for statement
- The range() function
- Sequence Data

## **List Operations:**

### **Cloud Computing Terminology and Concepts**

- list methods
- Strings are special kinds of lists
- tuples
- sets
- Dictionaries
- Defining Functions

## **Syntax of function definition:**

- Formal parameters
- Global versus local variables
- Passing parameters and returning values
- Working with Files

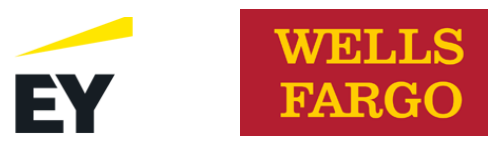

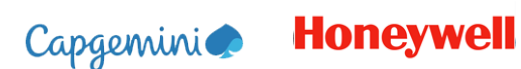

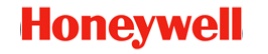

## **Text file I/O overview**:

- Opening a text file
- Reading text files
- Raw (binary) data
- Using the pickle module
- Writing to a text file
- Dictionaries and Sets

### **Dictionary overview:**

- Creating dictionaries
- Dictionary functions
- Fetching keys or values
- Testing for existence of elements
- Deleting elements
- Errors and Exception Handling

#### **Dealing with syntax errors:**

- Exceptions
- Handling exceptions with try/except
- Cleaning up with finally
- Using Modules

### **What is a module?**

- The import statement
- Function aliases
- Packages
- Regular Expressions

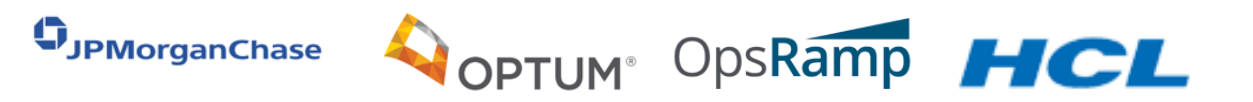

### **About OOPs programming**:

- Defining classes
- Constructors
- Instance methods
- Instance data
- Class methods and data
- Destructors
- Conclusion

### **RE Objects:**

- Pattern matching
- Parsing data
- Subexpressions
- Complex substitutions
- RE tips and tricks
- Highlights of the Standard Library

# **Working with the operating system:**

- Grabbing web pages
- Sending email
- Using glob for filename wildcards
- Math and random
- Accessing dates and times with date time
- Working with compressed files
- An Introduction to Python Classes

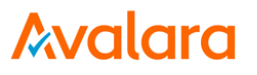

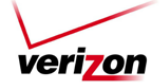

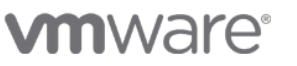

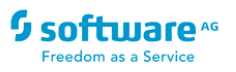